# Cherenkov Check

Hanjie Liu

# Cherenkov:

- 1. Pedestal check:
- Gain match check:300)
- 'gaus' fit 'L.cer.a\_p';
  'gaus' fit 'L.cer.a\_c' single photon peak (supposed to around

note: all the relayed rootfiles are used;

Don't draw when the fitted single photon peak is out of range (150,450) for LHRS or (200,500) for RHRS. The bad fit is always due to poor statistics.

# Pedestal

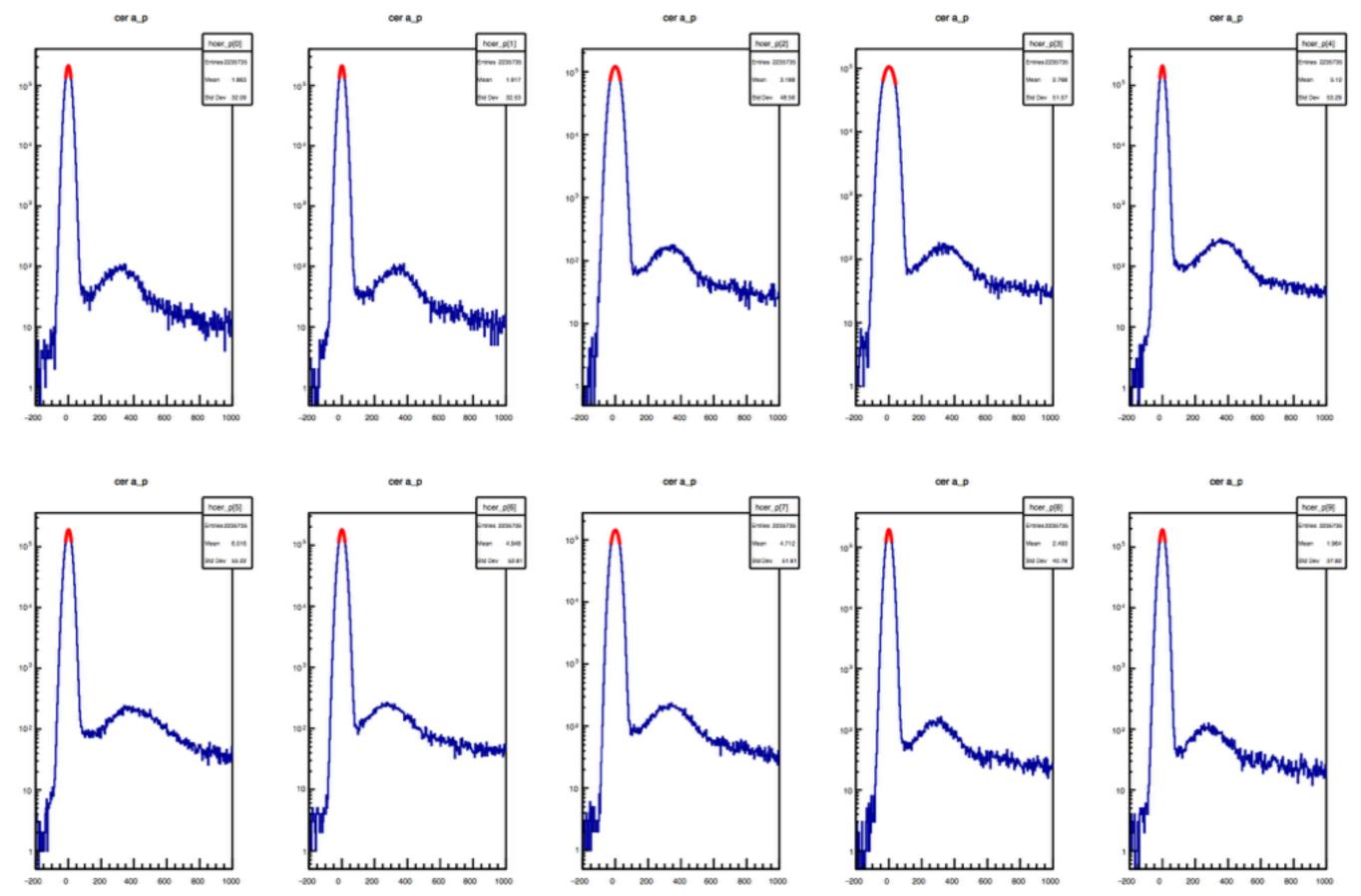

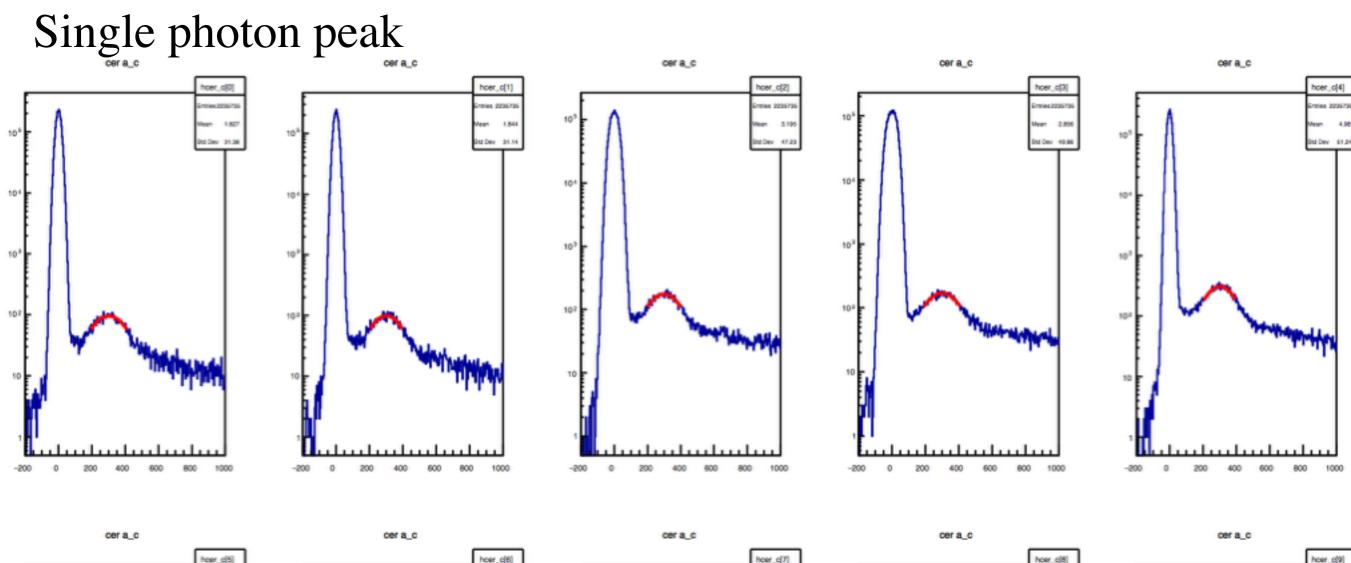

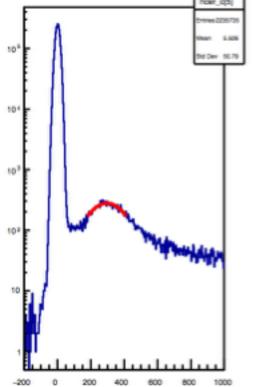

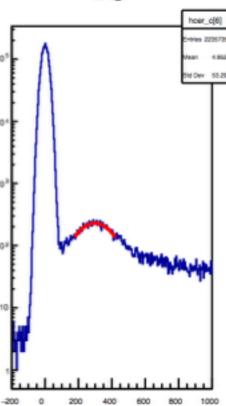

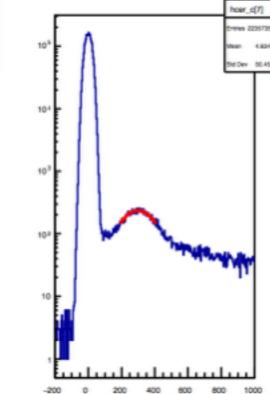

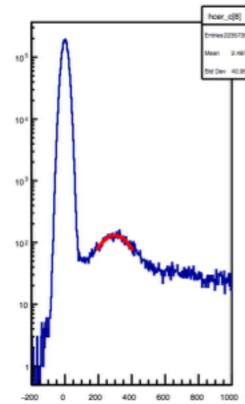

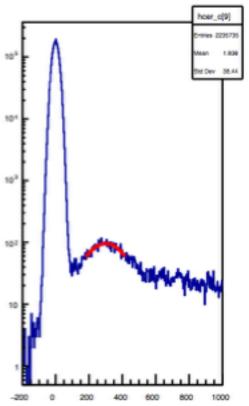

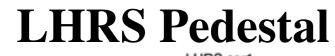

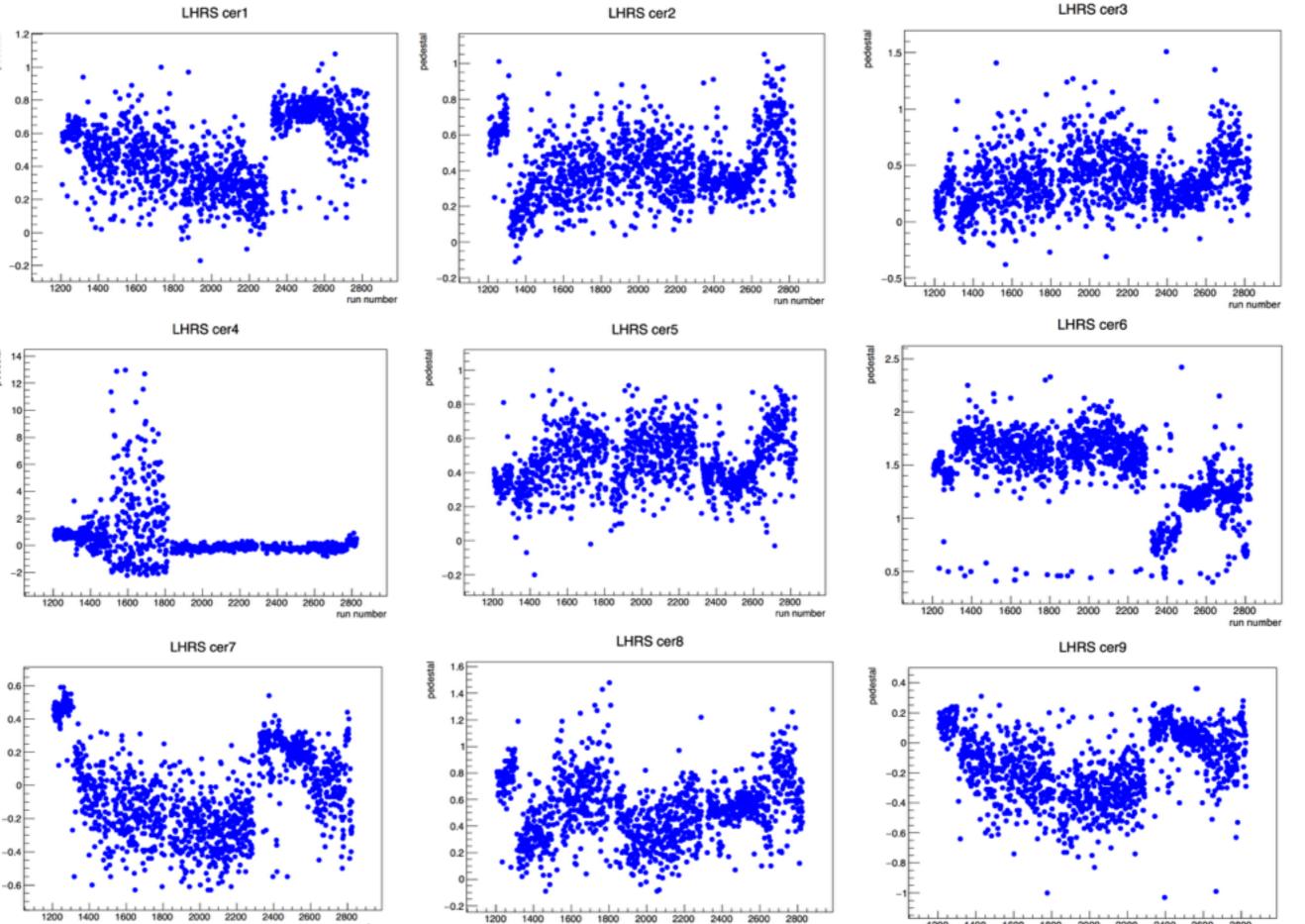

run number

1200

1400 1600 1800 2000 2200 2400 2600 2800 run number

1200

run number

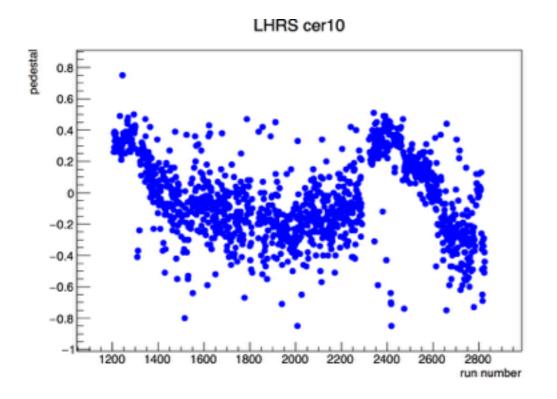

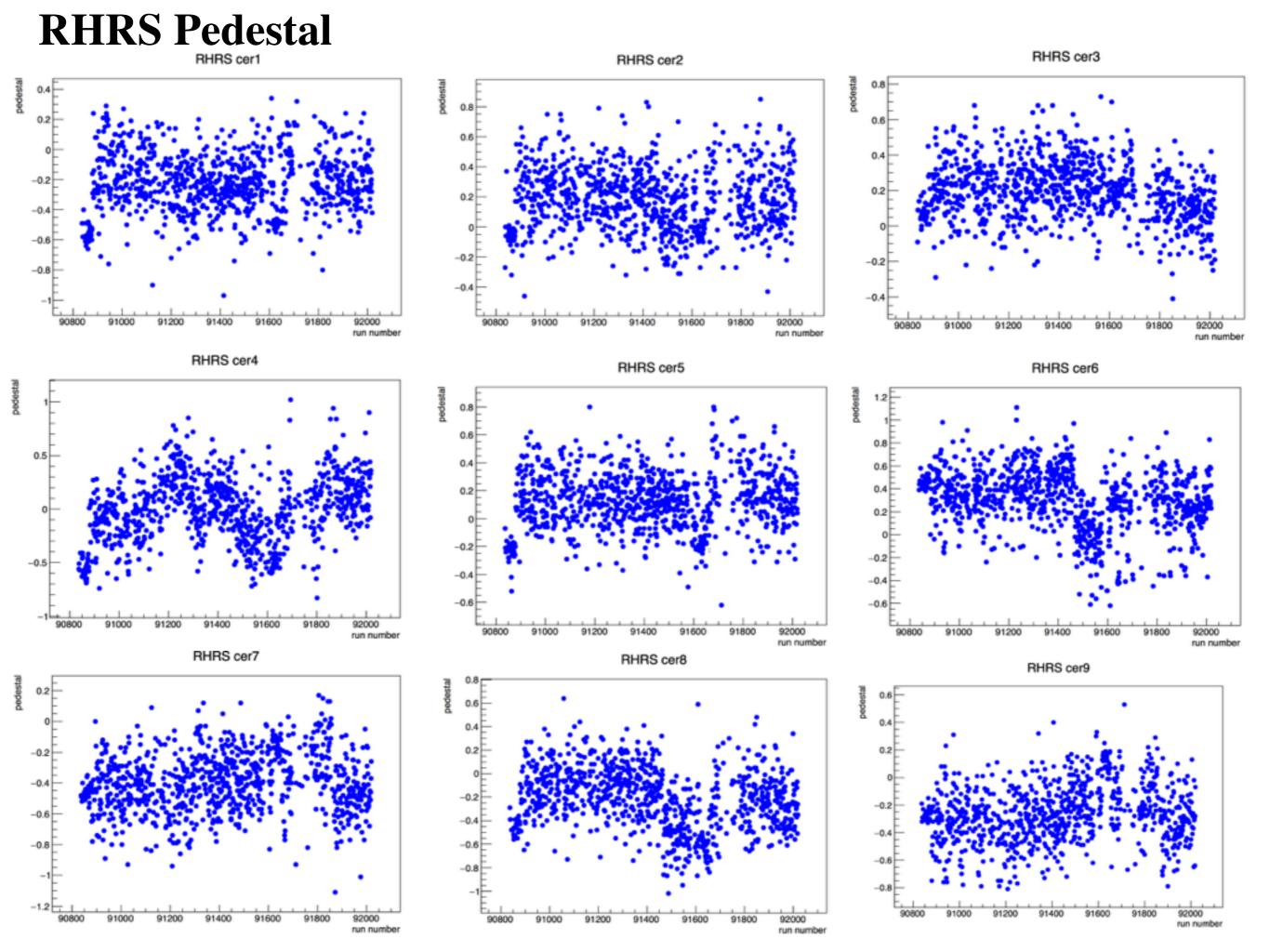

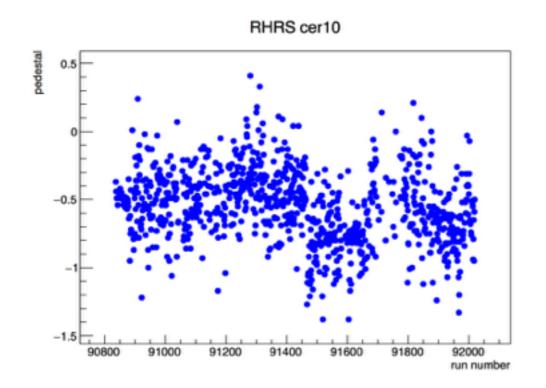

#### LHRS single photon peak

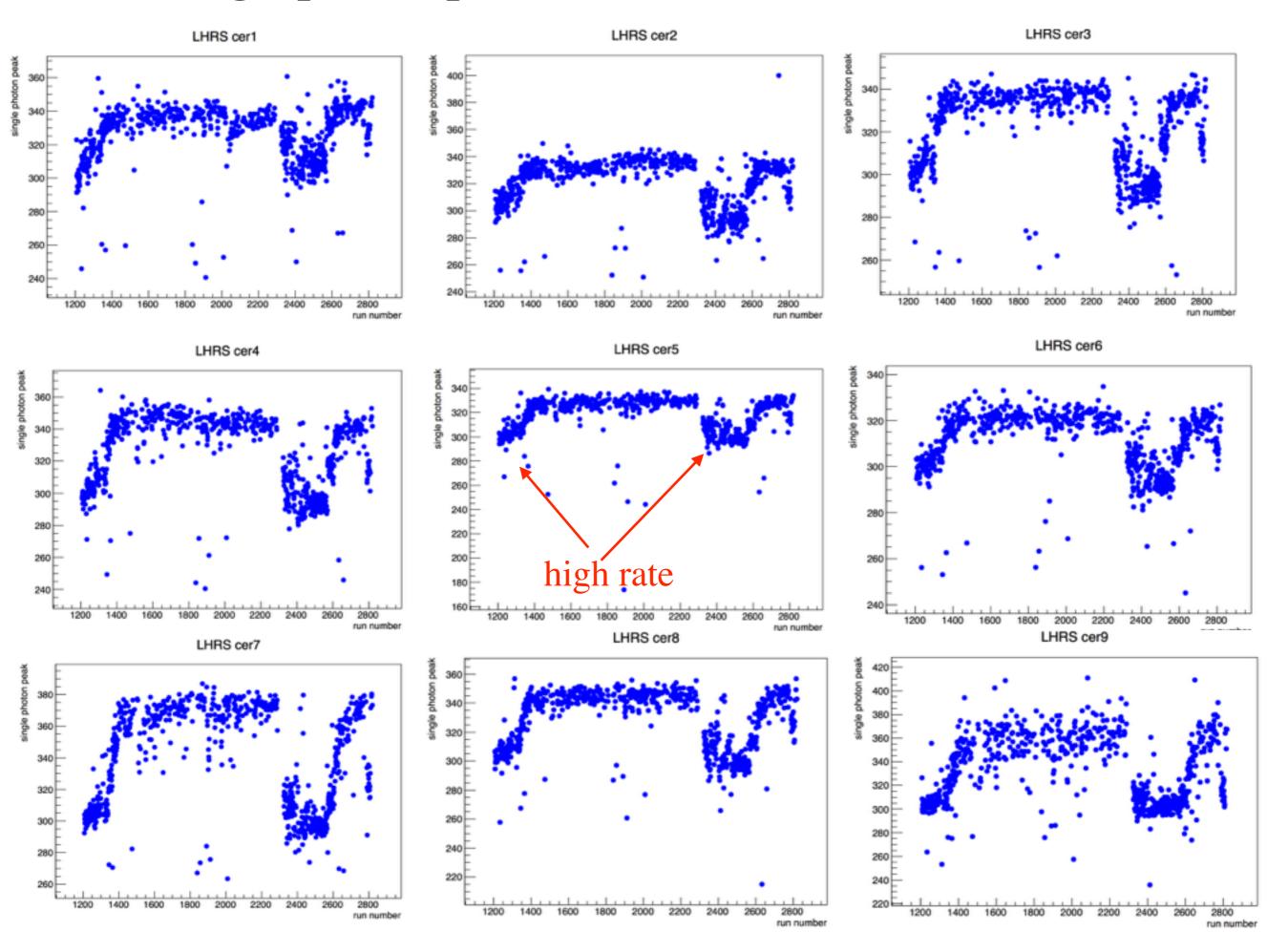

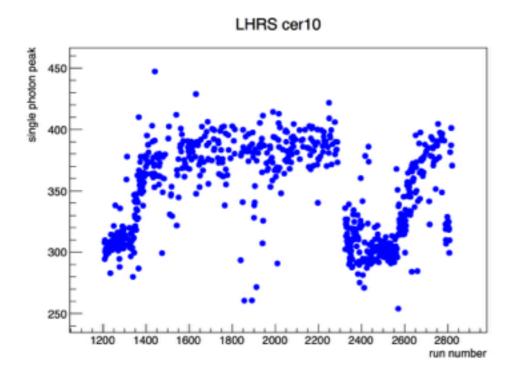

# **RHRS single photon peak**

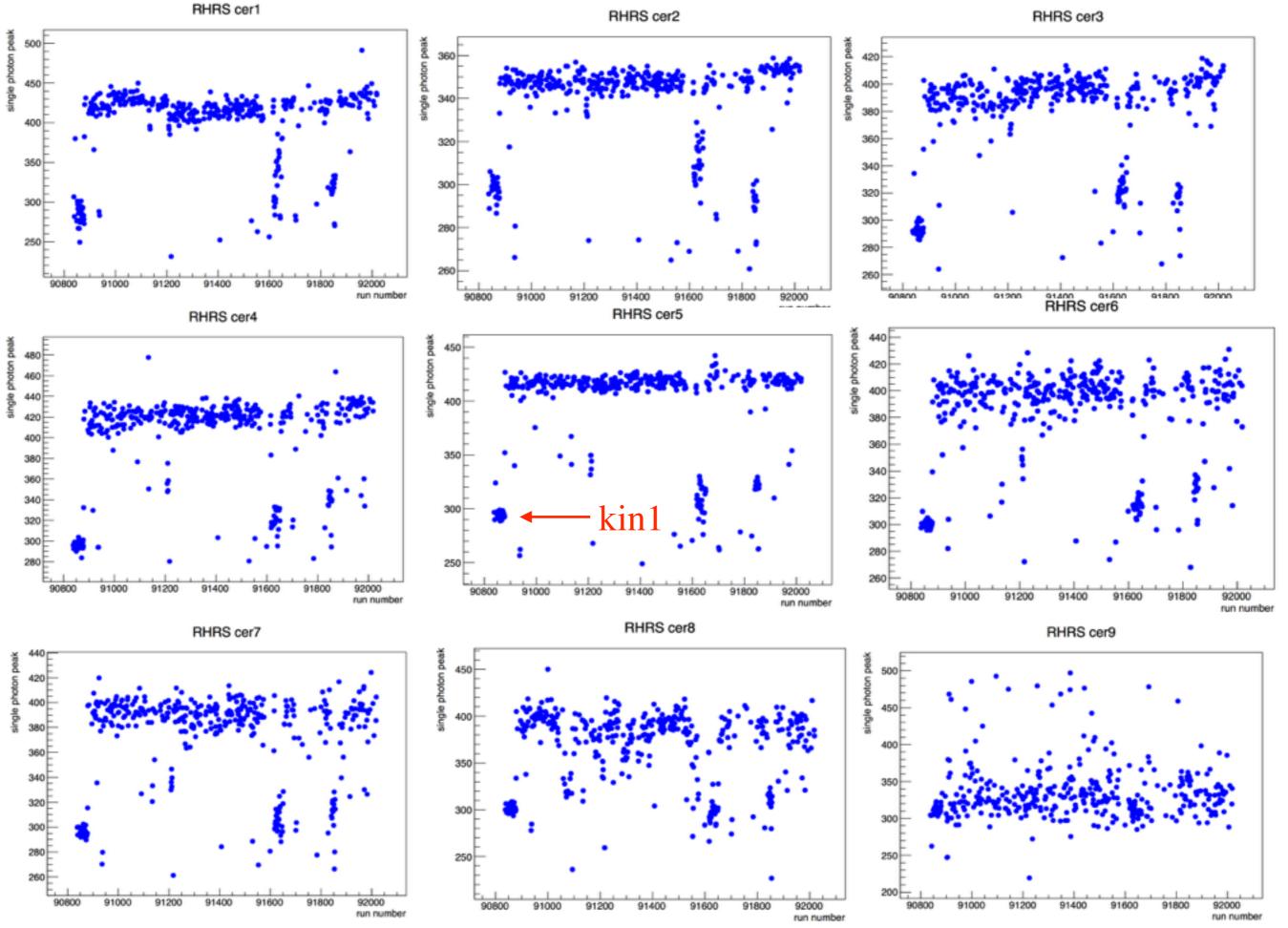

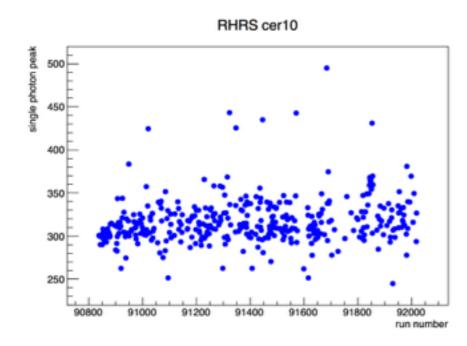

#### Fit a Cosmic run: 90635

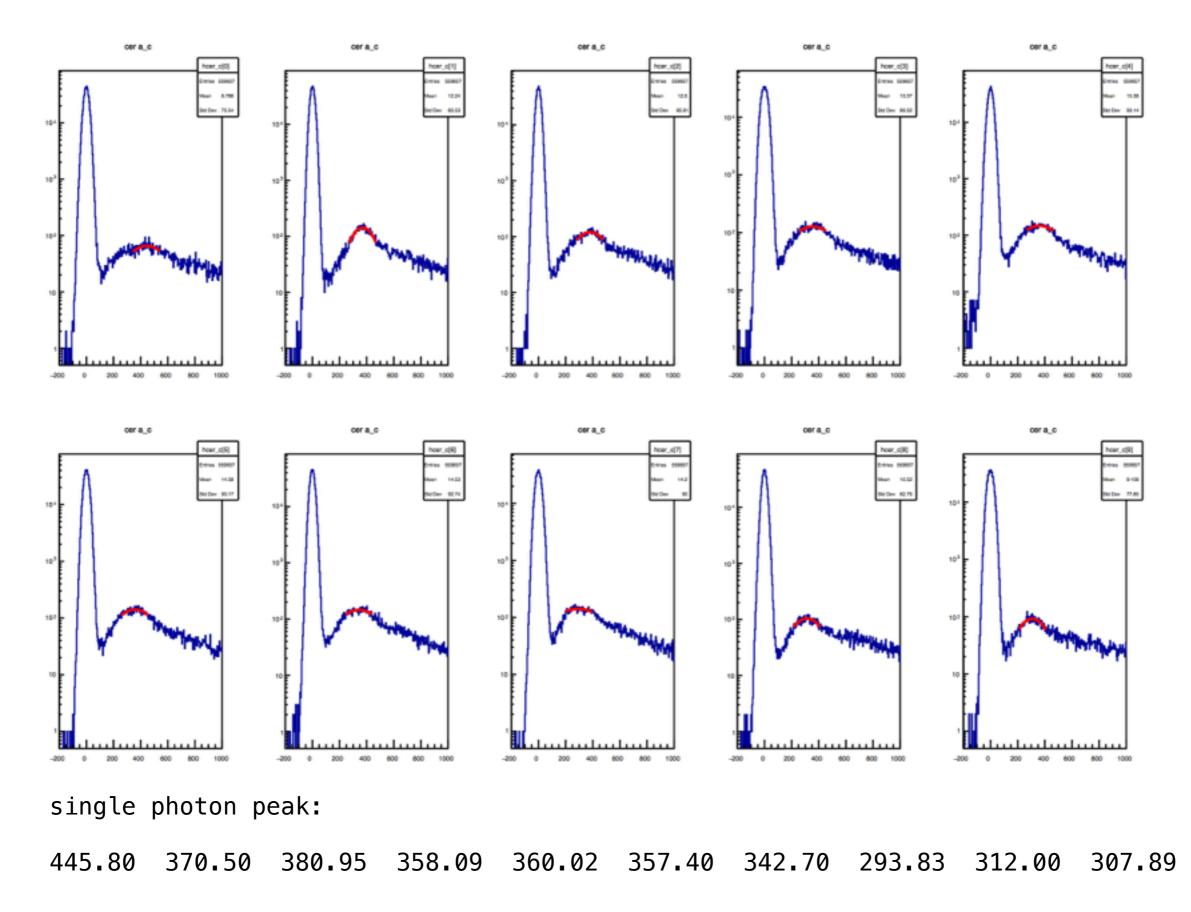

# Conclusions:

- 1. Pedestals for all Cherenkov look reasonable;
- 2. Looks like the single photon peak shifts when rate decreases.